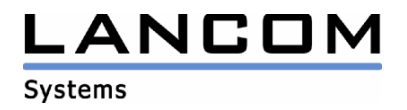

# Informationen zur

# **LANtools Version 6.14**

# für LANCOM Router und Wireless LAN Access Points

Copyright (c) 2002-2006 LANCOM Systems GmbH, Würselen (Germany)

Die LANCOM Systems GmbH übernimmt keine Gewähr und Haftung für nicht von der LANCOM Systems GmbH entwickelte, hergestellte oder unter dem Namen der LANCOM Systems GmbH vertriebene Software, insbesondere nicht für Shareware und sonstige Fremdsoftware.

LANCOM Systems GmbH Adenauerstrasse 20 / B2 52146 Würselen Germany

Internet: http://www.lancom.de

28.07.2006, SThoss

## **Inhaltsübersicht**

- 1. Einleitung<br>2. Neue Feat
- 2. Neue Features, Änderungen und Historie

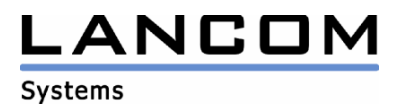

# **1. Einleitung**

Die LANtools, bestehend aus LANconfig und LANmonitor, dienen zur Administration aller LANCOM Router und Wireless LAN Access Points. Die jeweils aktuellen Versionen sind für alle LANCOM Produkte verfügbar und werden von LANCOM Systems kostenlos zum Download angeboten.

Dieses Dokument beschreibt die Neuerungen der LANtools Version 6.14, sowie die Änderungen zur Version 6.06.

## **Hinweis**

Die LANtools in Version 6.0x unterstützen noch die älteren Betriebssysteme Windows95, Windows 98 und Windows NT 4.0. Nachfolgende LANtools Versionen werden lediglich die Betriebssysteme Windows 98 SE, Windows 2000, Windows XP sowie Windows 2003 Server unterstützen.

# **2. Neue Features, Änderungen und Historie**

## **LANconfig Änderungen von 6.12.0003 -> 6.14.0006**

### **Korrekturen/Anpassungen:**

#### **LANconfig:**

- Verbesserung des ISDN Protokoll Checks im VoIP-Wizzard.
- Der Ausdruck einer Konfiguration kann nun abgebrochen werden.
- Der Internet-Wizzard für ADSL-Zugänge erstellt keine unnötigen Einträge mehr in der Kanalliste, sofern diese vorhanden ist.

## **LANconfig Änderungen von 6.10.0016 -> 6.12.0003 LANmonitor Änderungen von 6.10.0013 -> 6.12.0004**

#### **Korrekturen/Anpassungen:**

#### **LANconfig:**

- Die Auswahlliste der Hauptsektionen wurde in der Anzeige vergrößert, so dass nun alle Konfigurationspunkte angezeigt werden.
- Der Authentifizierungs-Port des RADIUS-Servers wird nicht mehr automatisch in den Wert "1" geändert.
- In der Auswahl der Setup Assistenten des Business LAN R800+ erscheint der VoIP-Wizard nur, wenn auch die entsprechende Option freigeschaltet ist.
- Die englischen Texte wurden überarbeitet.

#### **LANmonitor:**

- Der CRL-Status wird nicht nur bei bestehenden VPN-Verbindungen angezeigt.
- Der LANmonitor zeigt nun den Zustand des ISDN-Interfaces richtig an.

## **WLANmonitor:**

- Die WLAN-Clients, welche auf einem Access Point eingebucht sind, werden nun stetig aktualisiert.

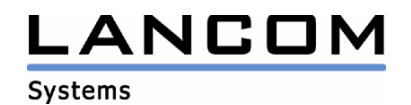

# **LANconfig Änderungen von 6.06.0003 -> 6.10.0016 LANmonitor Änderungen von 6.06.0002 -> 6.10.0013**

#### **Neue Features:**

#### **LANconfig:**

- Prüfen der Geräte funktioniert nun über HTTPS.
- Es kann nun pro Gerät vorgegeben werden, welches Kommunikationsprotokoll und welche Wiederholungsrate verwendet werden soll.
- Die Geräteeigenschaften können nun auch in einer Mehrfachselektion geändert werden.
- Im Setup-Assistenten für einen T-DSL Business Zugang können die gleichen Zugangsdaten auch für das ISDN-Backup verwendet werden.

### **LANmonitor:**

- Der Status der CRL wird angezeigt
- Ausgabe der QoS-Informationen

#### **WLANmonitor:**

Unterstützung von 2 WLAN Schnittstellen

#### **Korrekturen/Anpassungen:**

#### **LANconfig:**

- Die Gerätesuche auf PCs mit mehreren Netzwerkkarten wurde verbessert.
- Dynamic VPN lässt sich wieder über LANconfig registrieren.

#### **LANmonitor:**

- Per DynDNS angebundene Geräte können wieder im LANmonitor überwacht werden.
- Ist der LANmonitor noch im Systray aktiv wenn Windows beendet wird, wird nun nach dem Neustart dieser Zustand wiederhergestellt, so dass auch alle geöffneten LANmonitor-Fenster nach Maximierung angezeigt werden.